# **Forecasting Analysis Vacant Land Detection**

Warnia Nengsih Department of Computer, Politeknik Caltex Riau, Umban Sari Street, Rumbai, 28265 Pekanbaru Riau, Indonesia

**Abstract:** Forecasting analysis is a prediction for possible a condition in the future. The scheme or the knowledge that acquired can be used as a reference for policy or decision making. The reasoning for choice the locations should have good enough knowledge. The difficulty of determine which location's point will be attracted to people in the utilization of the next vacant land also being a foundation in forecasting method and forecasting analysis used. The methods will be used are multiple regression as for values using three variable influential  $(x)$  and 1 variable affected  $(y)$  to form equation value gradient and constant. Equation value gradient produced is  $29.5792$  with the constant 1 (0.006459), value constant 2 (0.00657 and value constant 3(0.00847), so that, the prediction of the yielded become a reference to determine locations favorite ones.

Key words: Forecasting analysis, multiple regression, vacant land, constant, variable, Riau

## **INTRODUCTION**

The difficulty of determine which location's point will be attracted to people in the utilization of the next vacant land also being a foundation in forecasting method and forecasting analysis used. The forecasting method will be used is multiple regression. Multiple regression is one of predictive models in data mining uses which is predict a value based on value it already is.

The object of this research Pekanbaru, a city which has area 632.26 km<sup>2</sup> consist of 12 districts with 897.767 population in 2010. This location will be object of research in 58 points. Where representation of this point is a small part of the region. As for variable will be used are 3 independent variables and 1 dependent variable with details  $X_1$  = vacant land uses,  $X_2$  = bulding land uses;  $X_3$  = location point enthused.

With forecasting analysis is expect to detection land's problem can be solved, so that, the schema or the trend obtained can faciltate the public, investor and governement to predict location point enthused.

### **MATERIALS AND METHODS**

### **Theoritical**

Vacant land: According to Law of Spatial Planning (UUPR) Constitution of the Republic of Indonesia No. 24/92 about spatial planning as a whole region of human and other things and maintain their survival. And according to the basis of modern Indonesian land law is Law Number 5 of 1960 (UU 5/1960) also referred to as UUPA (Undang-Undang Pokok Agraria or the Basic Agrarian Law Act) regulate the management land include by the arrangement land uses, tenure of land arrangement, obtaining rhe right land and registration the land (Hasni, 2008).

Based to the FAO in Luthfi (2007), land have so much fuctions of them production function, environment biotic function, officers climate fuction, storage function and spasial connected function.

Multiple regression linear methods: Regression method is one of predictive models. This method usually used to know a schema or trend in a case. And are usually can be use in forecasting analysis. This method's concept use data learning that gained in the exist data. There are several technique in this method, first linear regression and multiple regression (Beasley, 2008).

There is a continuous random variable called the dependent variable, Y and a number of independent variables,  $X_1, X_2, ..., X_n$ . The purpose is to predict the value of the dependent variable (also referred to as the response variable) using a linear function of the independent variables (Beasley, 2008). The values of the independent variables (also referred to as predictor variables, regressors or covariates) are known quantities for purposes of prediction (Zellner, 1962), the model is:

$$
Y = a + b_1 X_1 + b_2 X_2 + \dots + b_n X_n \tag{1}
$$

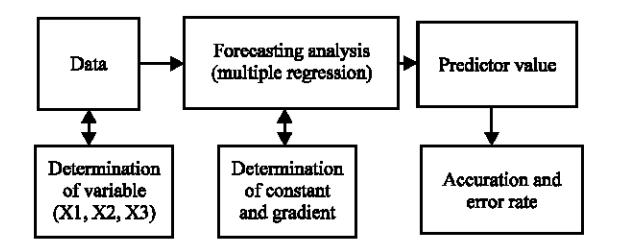

Fig. 1: Forecasting analysis diagram

Where:

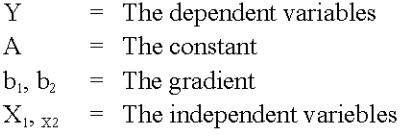

The formula equation formed, uses the matric with the reference explanatory variable used.

**Research design:** Forecasting analysis that produced to do some testing for determine the accuracy value and level of errors percentage (Culpepper, 2008). The following diagram forecasting analysis block as seen in Fig.  $1$ .

Figure 1 explain the prediction in general. Start from preprocessing vacant land data then processed it use multiple regression to find predictive value. Next, productive value produced to do some accuracy testing and error rates. As for variable will be used are 3 independent variables and 1 dependent variable with details  $X_1$  = vacant land uses;  $X_2$  = bulding land uses;  $X_3$  = location point enthused. To find equation line preconceived previously, should find the constant and gradient value firstly. If those values have been obtained from equation, so, Y values of that equation can be displayed.

### **RESULTS AND DISCUSSION**

As for variable will be used are 3 independent variables and 1 dependent variable with details  $X_1$  = vacant land uses;  $X_2$  = bulding land uses;  $X_3$  = location point enthused which is  $Y =$  location's point enthused from 58 records processed data.

Column 1 in Table 1, explain that 3 variable X and 1 variable 1 in used. That variables have been processed use multiple regression method for obtain the equation to determine each predictor value in location point. Column 4 shown the result predictor value and processed result.

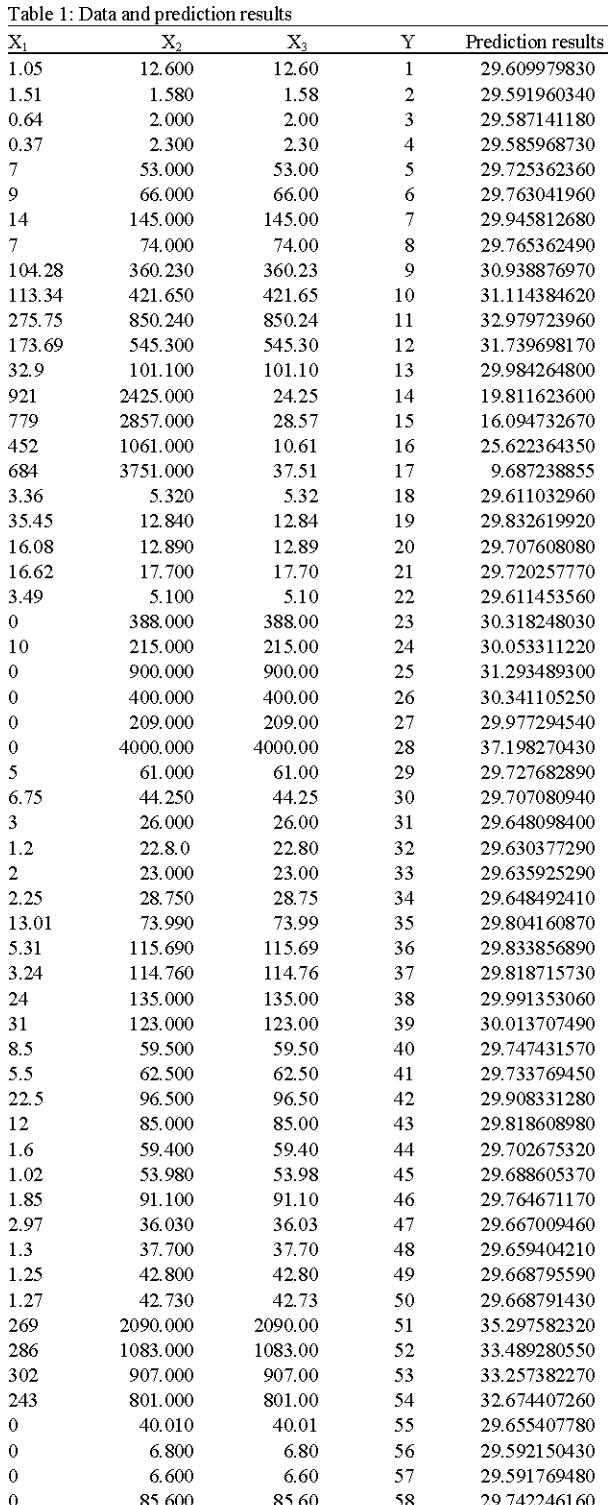

Figure 2 shown the process of multiple regression method and do some data reading for split data and role data. And the next step, will be gained all subsets regression  $(Fig. 3)$ .

J. Eng. Applied Sci., 12 (Special Issue 7): 8214-8216, 2017

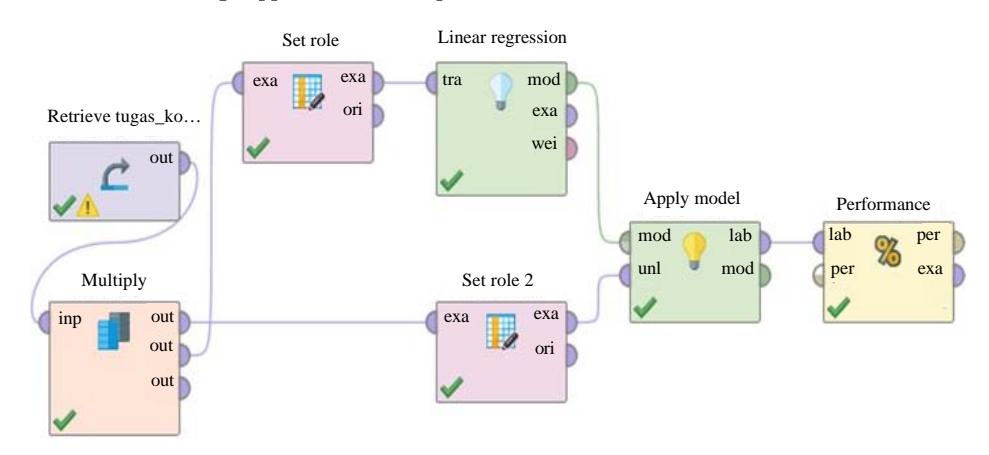

Fig. 2: Processed of multiple regression method

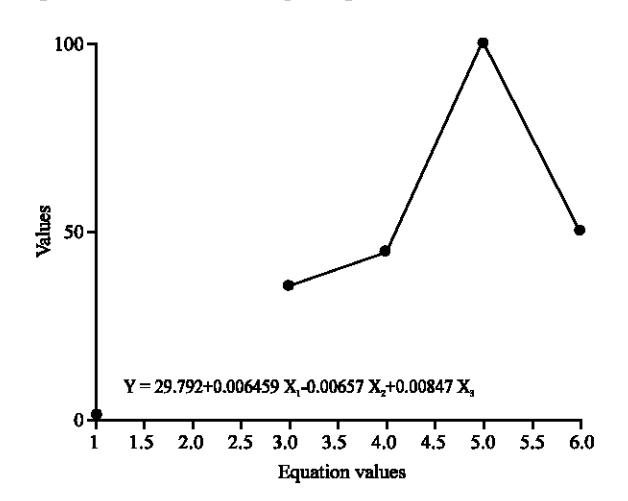

Fig. 3: The equation value

Table 2: Output of StatCalc for each atribute

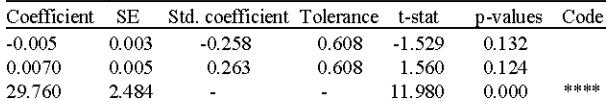

Table 2 shown the accuracy testing for each atribute in used from linier regression produced. Next, prediction testing for each location in aplication above with testing variable uses. Data training aplication to get prediction result of the equation had been formed. Where the equation:

 $Y = 29.5792 + 0.006459 X_1 - 0.00657 X_2 + 0.00847 X_3$ 

with the gradient produced is 29.5792, constant value 1 (0.006459, constant value 2 (0.00657 and constant value 3 (0.00847). The prediction value in produced will be the trend or reference to determine the location favorite ones  $(Fig. 4)$ .

Fig. 4: Data training aplication

#### **CONCLUSION**

Forecasting analysis is a prediction for possible a condition in the future. The scheme or the knowledge that acquired can be used as a reference for policy or decision making. The reasoning for choice the locations should have good enough knowledge.

### **REFERENCES**

- Beasley, T.M., 2008. Seemingly unrelated regression SUR models as a solution to path analytic models with correlated errors. Multiple Linear Regression Viewpoints, 34: 1-7.
- Culpepper, S.A., 2008. Conducting external profile analysis with multiple regression. Pract. Assess. Res. Eval., 13 1-8
- Hasni, 2008. [Law on Spatial Planning and Land Use Administration:  $In$ the Context <sub>of</sub> the BAL-UUPR-UUPLH]. Penerbit Rajawali Pers, Jakarta, Indonesia, (In Indonesian).
- Luthfi, R., 2007. [Land Resource Inventory Method]. Penerbit Yogyakarta, Andi, Indonesia,  $($ In Indonesian).
- Zellner, A., 1962. An efficient method of estinmating seemingly unrelated regressions and tests for aggregation bias. J. Am. Statist. Assoc., 57: 348-368.